## Reparse Points in SMB

# SambaXP 2023 Göttingen

Volker Lendecke

Samba Team / SerNet

2023-05-11

#### SMB3 Posix Extensions

- Make SMB a competitor to NFS
- Extend SMB with behavior Posix clients expect
- Client can ask for Posix Extensions in NegProt request
  - New negotiate context
- File Name handling
  - Case Sensitive
  - No reserved names and streams
  - New Posix Create Context
- Posix Metadata
  - New file information class
  - permissions, ownership, all of struct stat
- ► This talk is *NOT* about any of this

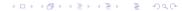

### File types in SUSV4

- Opengroup defines 7 types of files
  - S\_IFBLK Block special.
  - S\_IFCHR Character special.
  - S\_IFIFO FIFO special.
  - S\_IFREG Regular.
  - S\_IFDIR Directory.
  - S\_IFLNK Symbolic link.
  - S IFSOCK Socket.
- SMB3 in Samba handles S\_IFREG and S\_DIR well.
- What about the others?

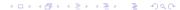

## Samba's role for Posix special files

- ▶ Samba has to present special files it finds to clients
  - Normal files and directories are taken care of
- ► FIFOs are broken right now
  - Clients can open a FIFO, but read/write fails
  - Samba removed SMB\_VFS\_READ and SMB\_VFS\_WRITE
  - FIFOs don't like pread/pwrite
- Sockets only work for named pipe (MS-RPC) servers, such as samba-dcerpcd
- Block and character devices don't make sense over SMB, but should be visible for clients to use locally

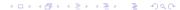

## NTFS reparse points

- Wikipedia: Reparse points provide a way to extend the NTFS filesystem. A reparse point contains a reparse tag and data that are interpreted by a filesystem filter driver identified by the tag.
- Applications can set an arbitrary blob as a reparse point
- When opening a file, NTFS filters can interpret the contents
- A reparse point not handled by any filter gives STATUS\_IO\_REPARSE\_TAG\_NOT\_HANDLED
- ► [MS-FSCC] defines a few dozen reparse tags, most of them as "not meaningful over the wire"
- ➤ SMB clients can still access them, "not meaningful over the wire" just means "we won't document them"

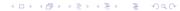

## Windows Subsystem for Linux

- ▶ WSL v1 used NTFS to represent Linux special files
- IO\_REPARSE\_TAG\_AF\_UNIX used for sockets
- ► IO\_REPARSE\_TAG\_LX\_BLK, \_CHR \_FIFO for the obvious Linux counterparts
- None of them are documented
- WSL v2 uses ext4 on a block device, it does not need NTFS reparse points anymore

### Windows NFS Server

- Once you install the Windows NFS server, the Properties of a directory offer "NFS Sharing" next to "Sharing"
- Windows NFS exports normal NTFS files and directories
  - ▶ It has to store the NFS special files somewhere
- ► [MS-FSCC] defines IO\_REPARSE\_TAG\_NFS to be used by the NFS server. Also "not meaningful over the wire", but...
  - ➤ 2.1.2.6 defines NFS\_SPECFILE\_LNK and others for \_BLK, \_CHR, \_FIFO and \_SOCK.
- \_BLK and \_CHR have 32-bit major and minor numbers as data
- \_SYMLINK has the target as Unicode (UTF-16)
- Windows properties show "L" for all reparse points created over NFS

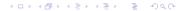

## WSL vs NFS reparse points

- WSL defines distinct reparse tags per type
  - Format is undocumented, although probably not rocket science to find out
- NFS only uses one reparse tag
  - Distinguishes object types within the reparse point contents
- Pro NFS:
  - Documentation available
  - Protocol-Level tests with NFS possible
  - mkfifo over SMB will create a valid entry for NFS to serve a FIFO
- Pro WSL:
  - ▶ NFS reparse points require another round-trip when listing a directory
  - QUERY\_DIRECTORY gives the reparse tag, with WSL that's sufficient for FIFOs and SOCKs
- ▶ My vote: Use NFS reparse tags due to their interop story

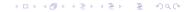

### **Symlinks**

- With symlinks, we have 3 options
  - ► WSL IO\_REPARSE\_TAG\_LX\_SYMLINK
  - ► NFS NFS\_SPECFILE\_LNK
  - Native NTFS IO\_REPARSE\_TAG\_SYMLINK
- IO\_REPARSE\_TAG\_SYMLINK is the only one properly interpreted by the SMB server
- Trying to cross a symlink when opening a file gives NT\_STATUS\_STOPPED\_ON\_SYMLINK
  - ► Additional error information shows symlink target
  - Easy to follow symlinks client-side
- Samba should present existing symlinks as IO\_REPARSE\_TAG\_SYMLINK and return NT\_STATUS\_STOPPED\_ON\_SYMLINK

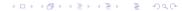

## Creating special files over SMB

- Two steps:
  - Just create a file with OPEN\_REPARSE\_POINT
  - ► Issue FSCTL\_SET\_REPARSE\_POINT to set the content blob
- smbd does the same: Create files with REPARSE\_POINT attribute
  - ▶ Security: You don't want to create a block device with 777 permissions
  - Semantics: You can't turn a file atomically into anything else

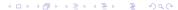

## Status / Next steps?

- ▶ Most of the server code is in MR2887
- How and when to activate server-side code?
  - ▶ Bind NT\_STATUS\_STOPPED\_ON\_SYMLINK to follow symlinks = no?
  - ► Set follow symlinks = no on SMB3 Posix opens?
- How to deal with (currently broken) FIFOs?
  - Always report as reparse points?
  - Other special files?
- Incomplete: Reparse points over SMB1
- Chicken-and-Egg problem: We don't have clients yet
  - Right now working on libsmbclient to include in user-space clients (KIO, gvfs)

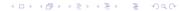

## Thanks for your attention

```
vl@samba.org / vl@sernet.de
https://www.sernet.de/
https://www.samba.org/
```